**جمهورية العراق وزارة التعليم العالي والبحث العلمي جامعة القادسية – كلية علوم الحاسوب وتكنولوجيا المعلومات قسم علوم الحاسوب** 

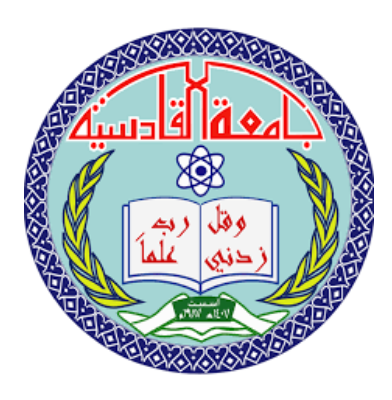

مشروع بحث بعنوان

**" تصميم نظام ادارة السرية الذاتية "**

**مقدم الى رئاسة قسم علوم الحاسوب - كلية علوم الحاسوب وتكنولوجيا المعلومات كجزء من متطلبات نيل شهادة البكالوريوس في علوم الحاسوب** 

اعداد الطلبة<br>اعتاد العالم

 **مها أحمد عبد الرزاق سمر رياض ابو سوده** 

## **عذراء عبد الكريم**

بأشراف

**م.م نسرين رياض حمزه** 

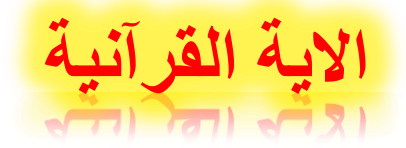

## **)) وقل اعملوا فسيرى هللا عملكم ورسوله والمؤمنون وستردون الى عالم الغيب والشهادة فينبئكم بما كنتم تعملون ((**

صدق الله الع**ظ**يم التوبة - اية )105(

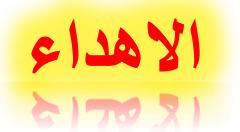

**الى والدي العزيزين الذين لن انسا لهم جهودهم وتضحياتهم ما دمت الفظ انفاس الحياة ...**

**اليك ايتها الغالية الحنونة نور حياتي )امي(...**

**الى الذي بذل عمره وجهده وماله في سبيل تعليمي وتربيتي واعطامي من حله الكثير حته وصلت الى ماوصلت اليه )ابي(...**

**الى كل معلم ومعلمه بذلو اعمارهم في التعليم والعطاء ...**

**الى كل من انار شمعه في طريق العلم ...**

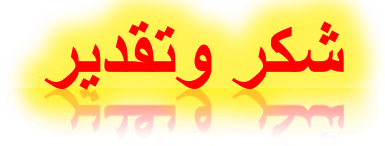

**بكل االحترام والتقدير يسرنا ان نرفع اخلص كلمات الشكر والعرفان الى ) م.م نسرين رياض حمزه ( الذي كانت عونآ لنا بعد هللا في انجاز كتابة بحث التخرج والحصول على شهادة البكالوريوس في علوم الحاسوب وتكنولوجيا المعلومات سائلين المولى عز وجل ان يحفظها ويسدد خطاه ويرحم والدها وان يتفضل عليها بالخير** 

**كما اتوجه بالشكر والتقدير الى رئاسة القسم واالساتذة االفاضل**

## **قائمة المحتويات**

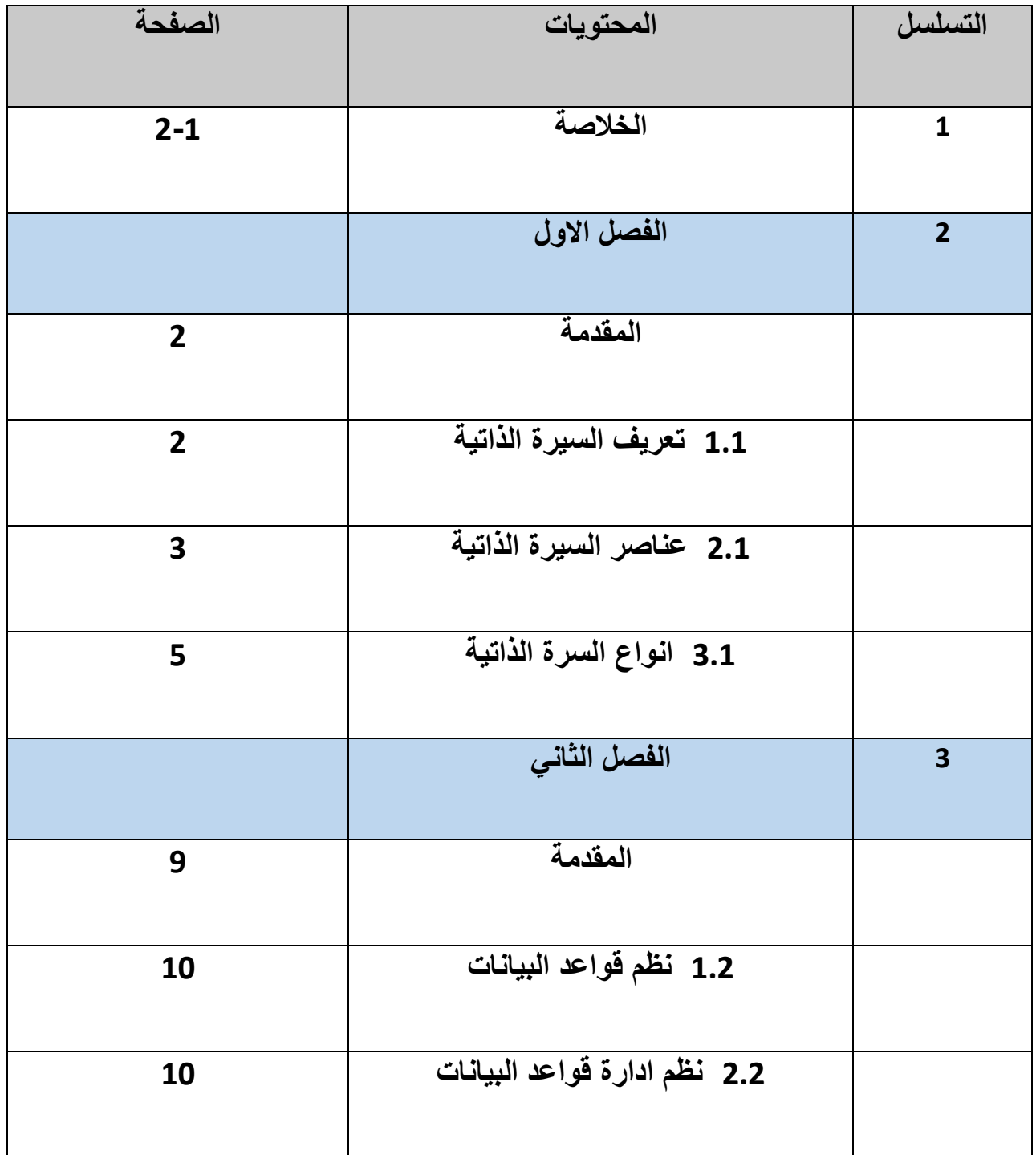

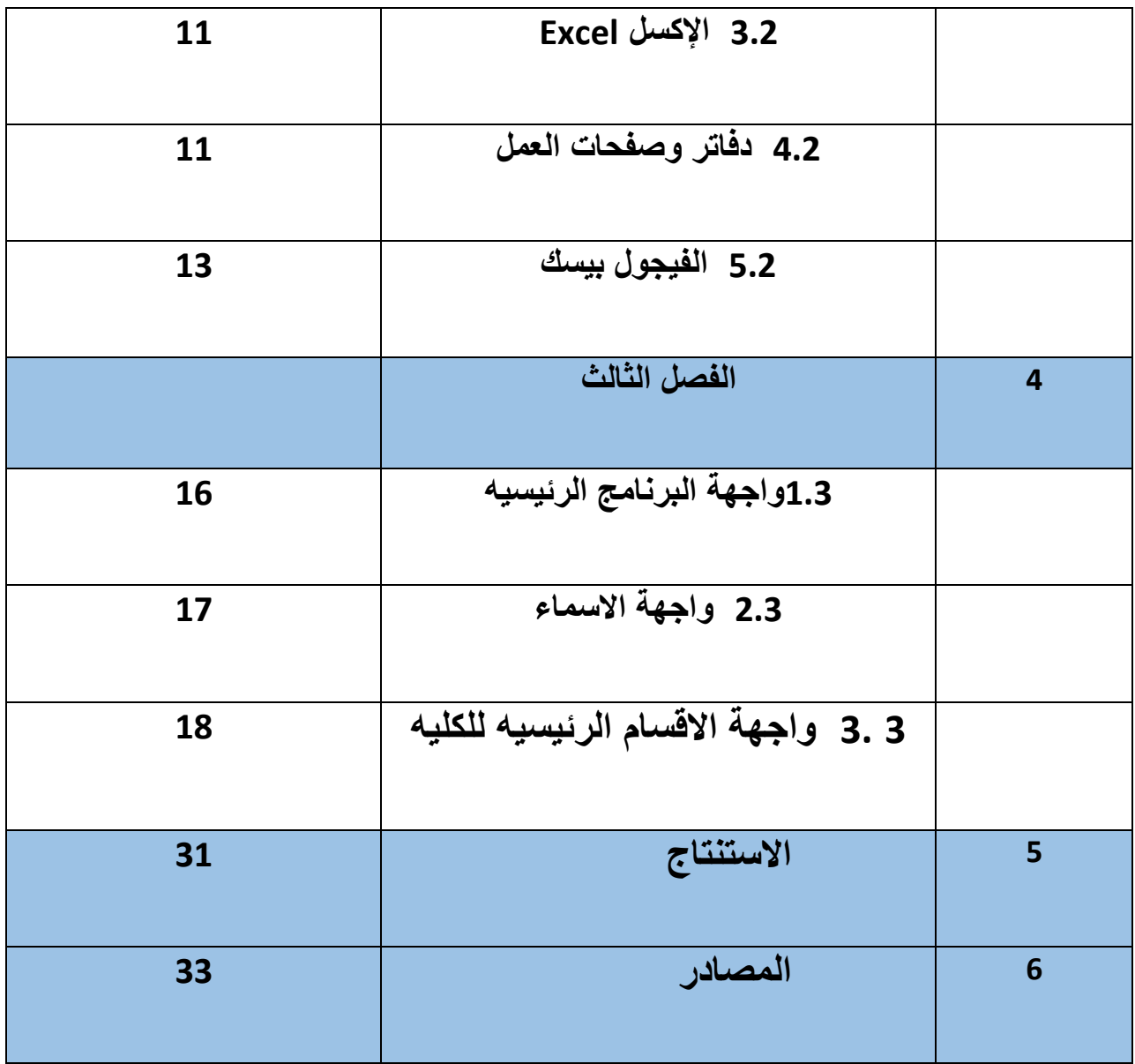

## **قائمة االشكال**

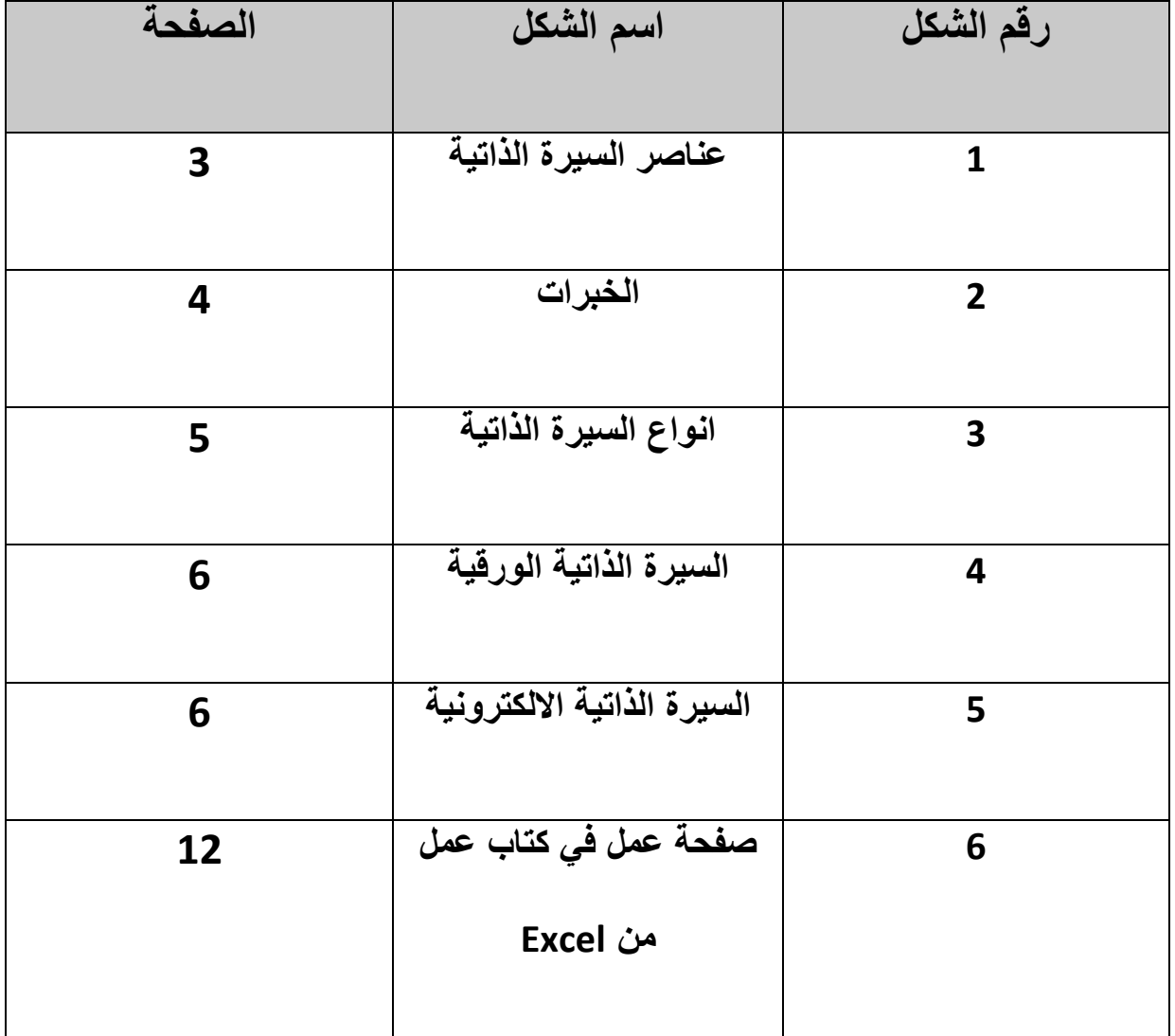

#### **الخالصة**

 **يتكلم البحث عن السيرة الذاتية والتي الطابع تضم مجموعة رسميةٌ هي ورقةٌ** إنجازات ووظائف الشخص سواء في مجال تعليمه أو في غيره، بشكلٍ يعكس خبراته **في المجاالت المتنوعة، باإلضافة إلى عدٍد من الدورات التي حصل من خاللها الشخص على شهادٍة تثبت ذلك، وتتميز بإيجازها ووضوحها، وتكتب باللغتين اإلنجليزية والعربية .**

**في هذا البحث تطرقنا الى ايجاز مقدمة عن السيرة الذاتية وبينا : تعريف السيرة الذاتية ، عناصر السيرة الذاتية ، انواع السيرة الذاتية هذا ما يتكلم عنه الفصل االول** 

**.**

**اما في الفصل الثاني فأوجزنا ما نحتاجه في الجانب العملي والذي يشمل : مقدمة ، نظم قواعد البيانات ، نظم ادارة قواعد البيانات ، ما هو اإلكسل ، دفاتر وصفحات العمل في اإلكسل ، فيجوال بيسك.**  **الفصل الثالث تكلمنا على العملي والواجهات الرئيسيه وكيفية الدخول الى البرنامج حيث يتكون من اربع صفحات االولى اسم المشىروع والصفحه الثانيه اسماء الطالب واسم الكليه واالقسام العلميه والصفحه الرابعه وهي الرئيسيه الذي تحتوي على كل التفاصيل لنظام ادارة السيره الذاتيه ارفقنا بعض من الصور في هذا الفصل لكي يوضح العمل االساس للمشروع من اختيار القسم واختيار اسم االستاذ او البحث عن اسم االستاذ من قائمة البحث كذلك يمكن حذف اي استاذ او تعديل على السيره واضافة ندوات وبحوث ومناصب وتشكرات والكتب المؤلفه يمكن توضيحها اكثر بالصور المرفقه بهذا الفصل .** 

# الفصل الاول

**مقدمة عن السيرة الذاتية**

#### **المقدمه :**

 **تعد السيرة الذاتية خبرات الموظف في مجال العمل بترتيب زمني معكوس، بصفة عامة آخر شاملة 10 إلى 15 سنة وهي األكثر شيو ًعا . عند استخدام هذا ً النوع، يشكل قسم الخبرة المهنية الجزء الرئيسي من الوثيقة، بد ًءا بأحدث التجارب عودةً بالزمن إلى الوراء من خالل سلسلة من التجارب السابقة. حيث تعمل على بناء مصداقية من خالل الخبرة المكتسبة، في حين أنها تصور النمو الوظيفي على مر الزمن .**

 **في المملكة المتحدة تمتد السيرة الذاتية المرتبة ترتيبًا زمنيًا لتشمل ما يعود إلى مؤهالت الشهادة العامة للتعليم الثانوي/(GCSE (المرحلة القياسيه.**

#### **1.1تعريف السيرة الذاتية**

 **هي بيان أو تقرير شخصي موجز يستعرض بعض المعلومات الشخصية عن تاريخ عمل ومؤهالت شخص يرغب في الحصول على عمل أو وظيفة معينة. أما من الناحية الوظيفية فيمكن تعريفها بأنها عبارة عن صفحة تعرض مهارات وإنجازات وخبرات صاحب الوظيفة بصورة واقعية مشوقة وبشكل علمي منظم وجذاب ويجب ان تعطي انطباعا جيدا عن صاحب الوظيفة .** 

#### **2.1 عناصر السيرة الذاتية**

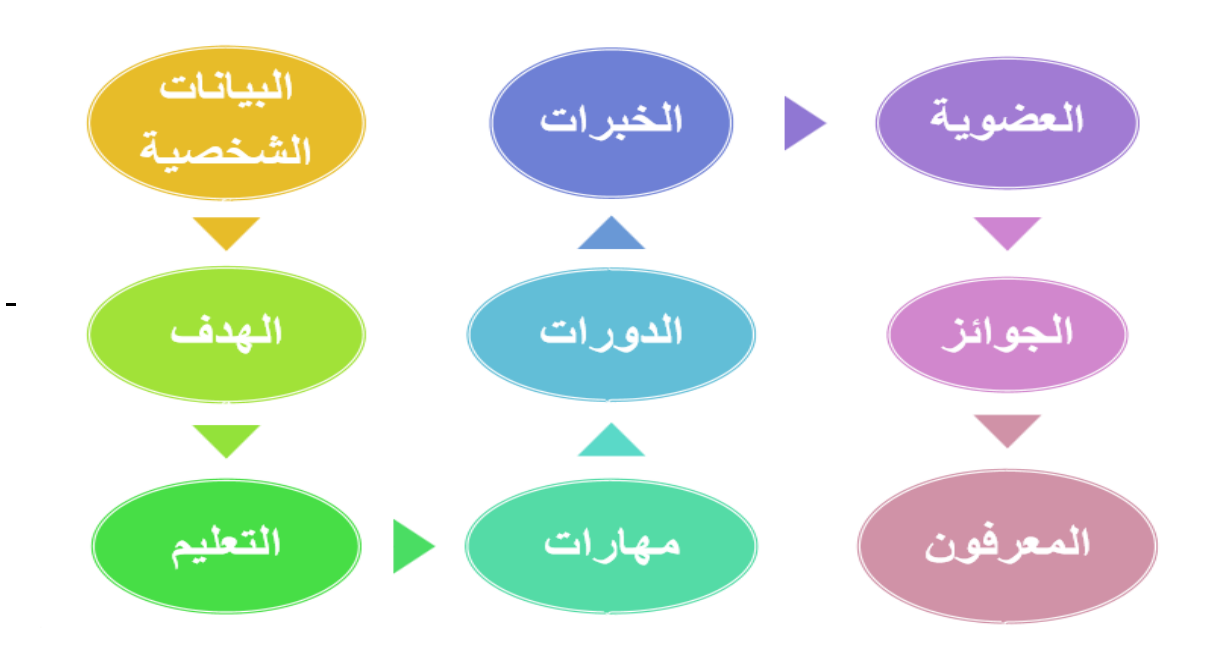

#### **شكل1 : عناصر السيرة الذاتية**

 **-1 البيانات الشخصية : وفيها كل ما يعرف بالموظف وكل وسائل االتصال به مثل االسم وتاريخ الميالد ومكانه باإلضافة للحالة االجتماعية والجنسية وكما يجب كتابة العنوان والمدينة وارقام التواصل والبريد االلكتروني والذي من االفضل ان يكون رسميا وباسمه.**  **-2التعليم والمؤهالت: وهنا تذكر المؤهالت التي حصل عليها ويجب ان تكتب بشكل تنازلي حسب التالي:** 

- **ترتيب المراحل التعليمية التي تم اجتيازها**
- **التخصص العلمي االكثر حداثة مع ذكر اسم الجامعة والكلية وعنوانها** 
	- **الدرجات العلمية الممنوحة**
	- **انجازات اخرى تم تحقيقها**

**-3 الخبرات: كما هو الحال بالنسبة للمؤهالت يكون ترتيب الخبرات المهنية بحيث تبدا بالعمل االحدث مع كتابة اسم المركز الوظيفي وعنوانه ومدة العمل والذكر بشكل موجز المهام الوظيفية ويشمل على مختلف الوظائف التي عمل فيها الموظف.** 

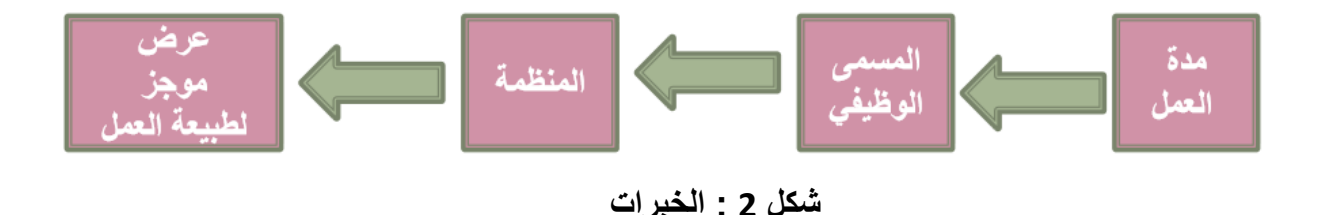

**-4 الدورات: وهذا العنصر يدل على حرص الموظف في تطوير ذاته من مهارات ومعارف ومن المهم الحرص على ذكر الدورات التي يتوقع انها تفيد في الوظيفة التي يعمل فيها.** 

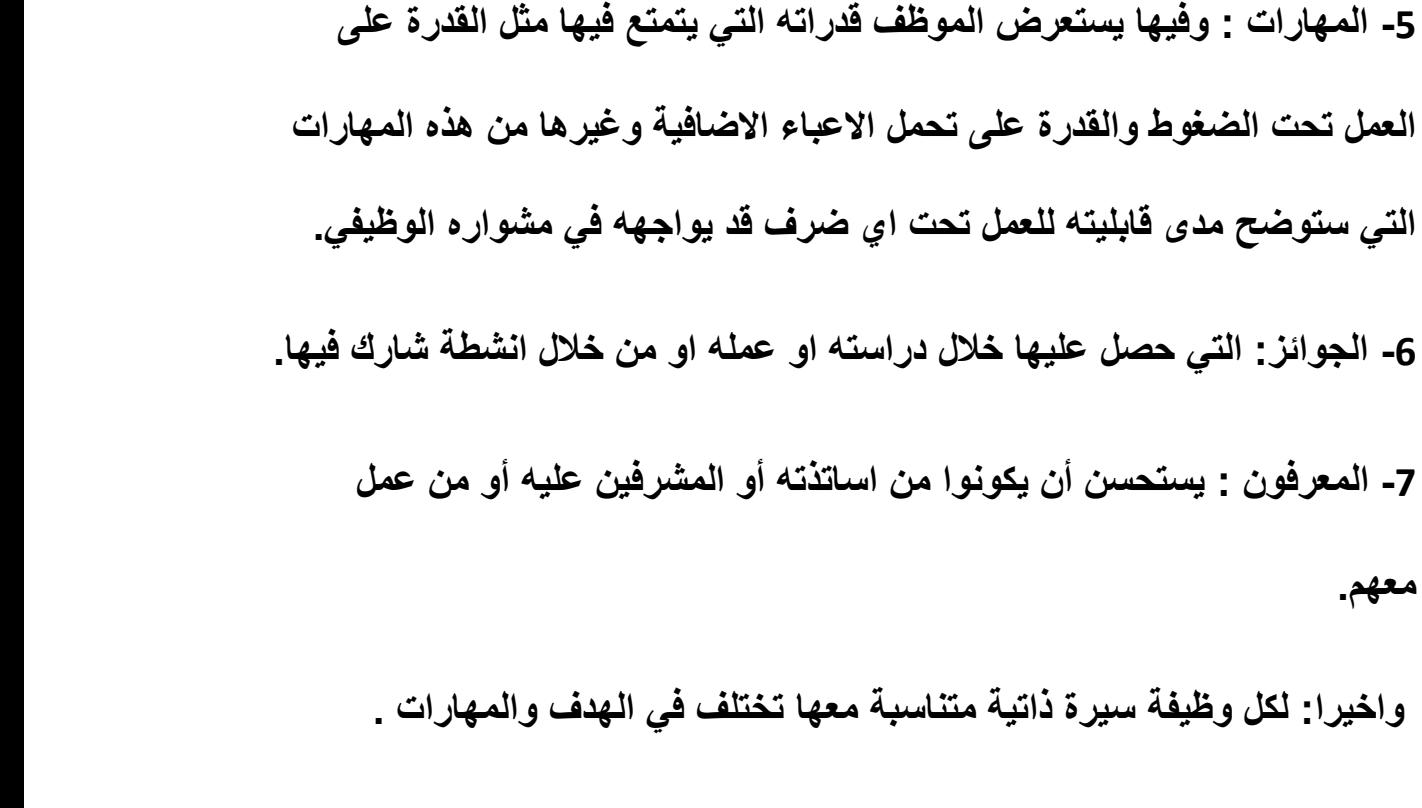

**PDF صيغة :هي الصيغة المناسبة لحفظ السيرة الذاتية لكل موظف ويعنون الملف باسم الموظف.** 

**3.1 انواع السيرة الذاتية**

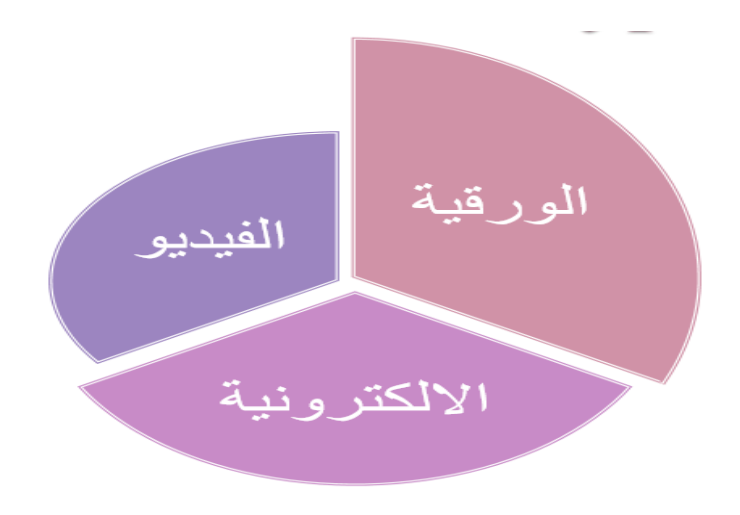

**شكل 3 : انواع السيرة الذاتية**

**أوال :السيرة الذاتية الورقية** 

**وهي السيرة التي يتم طبعها وتقديمها للجهة المطلوبة بها وقد ترتب زمنيا أو وظيفيا .ً** 

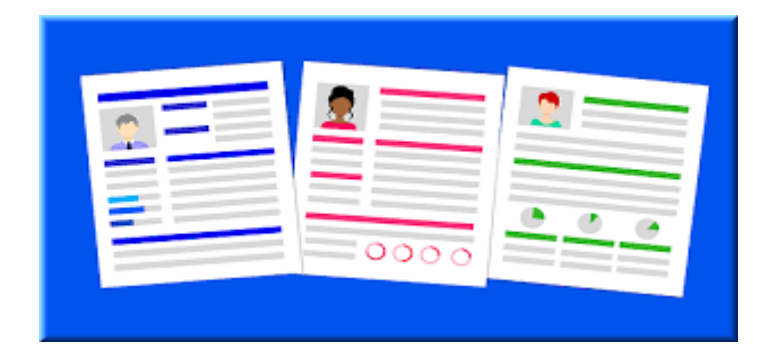

**شكل 4 : السيرة الذاتية الورقية**

**ثانيا :السيرة الذاتية اإللكترونية**

 **هي التي تكون على الموقع االلكتروني للمؤسسة مثل البنوك . يتم وضع ملف ذو نسق معين , يمأل ثم يرسل بالشبكة .** 

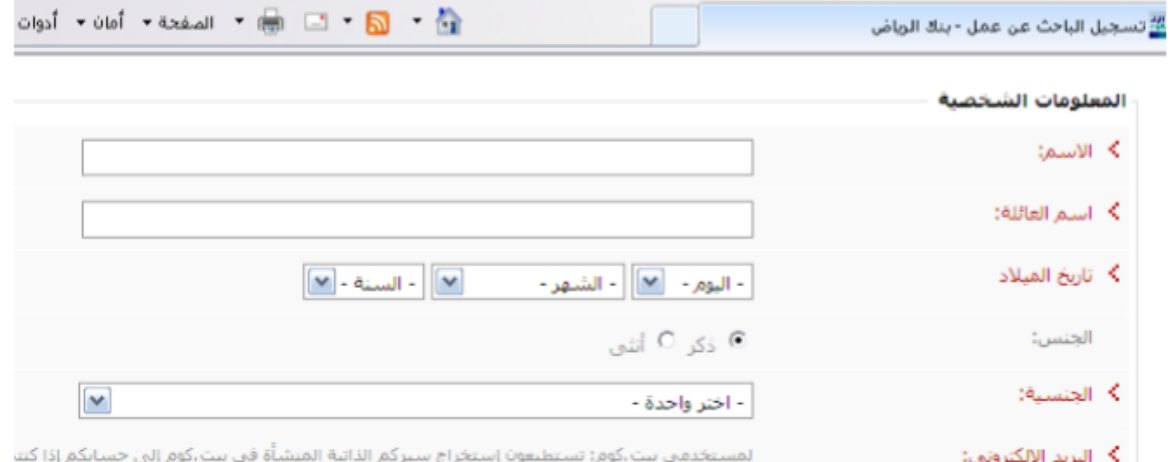

**شكل 5 : السيرة الذاتية االلكترونية**

**ثالثا :السيرة الذاتية باستخدام الفيديو**

 **أساسيات العصر الحديث استخدام الحاسب اآللي والتوسع في المحتوى التكنولوجي للمعلومات، مما أتاح إرسال السيرة الذاتية بصيغة الفيديو. حيث يعرض )1( فيه المتقدم باختصار ألرباب العمل أهم انجازاته .**

الفصل الثاني

## **قواعد البيانات واللغات المستخدمة**

#### **المقدمه:**

 **تتوافر الآن الحاسبات االلكترونية بسرعاتها الفائقة ، بالإضافة الى قدراتها العالية على تخزين كميات ضخمة من البيانات ، واصبحت المشكلة الرئيسية التي تواجـه مـستخدمي الحاسبات االلكترونية االن هي كيفية تنظيم هذه البيانات بطريقة منظمة ومرتبة ، بحيـث يـسهل استرجاعها في المستقبل .** 

 **وأدى ذلك الى تطوير فكرة ملفات البيانات المستقلة المستخدمة في تخـزين مجموعـة مـن البيانات التي تعبر عن اغراض ذات طبيعة مشتركة ومن ثم ظهر تنظيم يربط بـين الأنـواع المختلفة لملفات البيانات يعرف باسم قاعدة البيانات .** 

#### **1.2نظم قواعد البيانات**

 **نظام قاعدة البيانات هو نظام احصائي للحفظ والتسجيل . بمعنى آخر هو نظام كمبيوتري الغرض العام منه هو تخزين البيانات والسماح للمستخدمين باسترجاع )2( وتحديث هذه البيانات عند الحاجة اليها .**

#### **2.2 نظم إدارة قواعد البيانات**

 **ويعرف نظام إدارة قاعدة البيانات بأنه عبارة عن : ) برنامج وظيفته إجراء المالئمة بـين قاعدة البيانات والمستخدم حيث يدير هذا النظام كل متطلبات أعمال قاعدة البيانات ( ، وبهذا يبقى المستخدم بمعزل عن التفاصيل الفيزيائية لملفات قاعدة البيانات ولموضوعها وتنـسيقها .** 

**وهي تطوير لنظم إدارة الملفات مثل هذه النظم التي تتحكم في هيكل أو بناء قاعدة )3( البيانات فضال عن التحكم في سبل الوصول للبيانات المخزنة في قاعدة البيانات .**

#### **3.2 الإكسل Excel**

 **إكسل Excel هو برنامج او تطبيق صفحات نشر Spreadsheet من انتاج شركة ميكروسوفت . صفحات النشر هي عبارة عن تطبيقات ذكية لها استخدامات مختلفة منها التعامل مع البيانات النصية والعددية والبيانية والصوتية والشبكية وتحتوي دوال رياضية ومثلثية واحصائية وهندسية ومالية وزمنية ومنطقية ودوال )4( للمعلومات واالتصاالت بالإضافة الى دوال يمكن تعريفها من قبل المستخدم .**

#### **4.2 دفاتر وصفحات العمل**

 **يتكون إكسل من دفاتر عمل workbooks مخزنة على الحاسب في شكل ملفات لها امتداد xls مثل xls.BankRecord دفتر العمل يحتوي واحدة او اكثر من صفحات العمل worksheet تسمى 1Sheet او 2Sheet ...الخ.**

**صفحة العمل تتكون من خاليا مرتبة في اسطر واعمدة ، يعطى لألعمدة اسماء تبدأ بالحرف A واالسطر تعطى ارقام تبدأ بالحرف 1 فمثال الخلية 1A هي اول خلية في صفحة عمل ويطلق عليها ايضا Home .**

**اسماء االعمدة :**

**A,B,…,Z ,AA,AB,…,AZ, BA,BB,…,BZ, CA,…,CZ, …, ZA,ZB,…,ZZ, … etc.**

**ارقام االسطر : ,1,2,3... 65536,**

**فمثال الخلية 5D هي الخلية التي تقع في تقاطع العمود D مع السطر .5**

**اي صفحة عمل تتكون من 216 سطرا في 28 عمودا او اقل وذلك يعتمد على حجم )5( ذاكرة الحاسب المستخدم . وتبدو كما في الشكل التالي :**

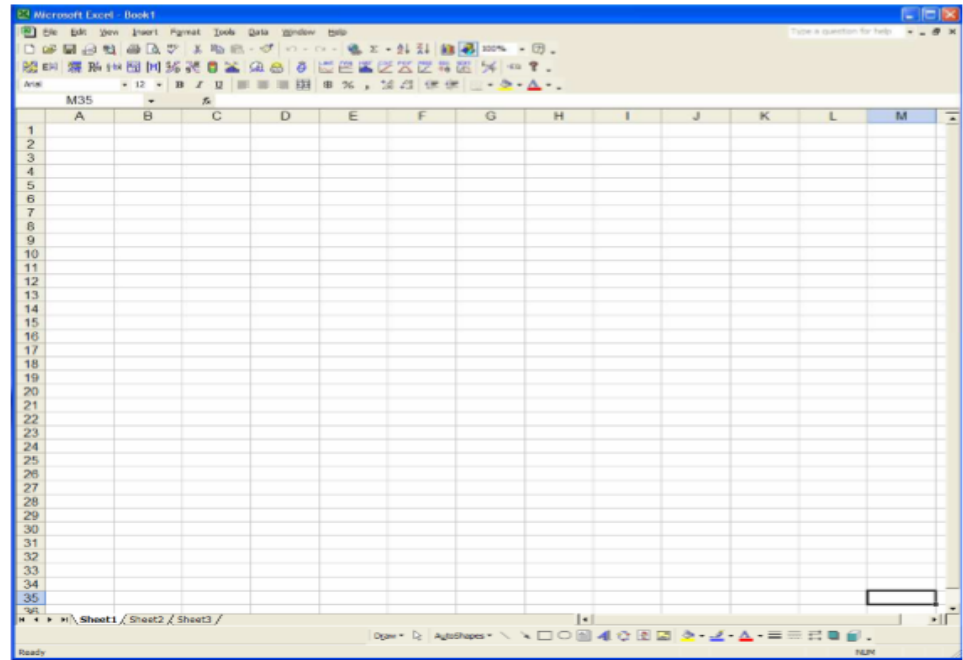

**شكل 6 : صفحة عمل في كتاب عمل من Excel**

#### **5.2 الفيجوال بيسك**

 **ان جميع لغات البرمجة تحتوي على اوامر يستخدمها المبرمجون في بناء برامجهم ، فالمبرمج يقوم بتسخير هذه االوامر لخدمته ويوظفها بطريقة معينة لكي يستخدما بأكبر قدر ممكن ، ولكل لغة من لغات البرمجة قدرات خاصة ومزايا معينة تميزها عن غيرها من اللغات .**

**كلمة البيسك بشكل عام -: تعني ترميز اللغات لأغراض المبتدئين كافة. تمتاز لغة البيسك بانها سهلة االستخدام وسهلة التعلم . وتستعمل البيسك في المجاالت العلمية والتجارية ومجاالت اخرى .** 

**اصل لغة فيجوال بيسك هي لغة بيسك التي ظهرت في كلية دارتماوث Dartmaouth على يد جون كيمني Kemeny John وتوماس كيرتز Thomas Kurts عام 1963 م وقد اصبحت بسرعة فائقة من اسهل واشهر لغات البرمجة بل لم تقف على هذا فحسب فأصبحت كلغة تعليمية تدرس في المعاهد والكليات والجامعات وبدأ انتشارها في السبعينات ثم اخذت هذه اللغة في التطور الدائم مع المحافظة على سهولة استخدامها وبساطتها وكان االصدار االول لهه اللغة عام 1991 م ثم كان االصدار الثاني منها عام 1992 م ثم كان االصدار الثالث عام 1993 م ومنذ ذلك الوقت تعاقبت اصدارات كثيرة منها.**

13

**ومع التطور والتقدم في مجال الكمبيوتر ، والقفزات الهائلة في علم الحواسيب ظهرت لغة جديدة تعتبر امتدادا للغة البيسك اال وهي الفيجوال بيسك ، واصبحت هذه اللغة ذات امكانيات مذهلة ، ومن خصائص هذه اللغة انها قادرة على التعامل مع قواعد البيانات بسهولة مدهشة وان طريقتها في التعامل مع البيانات مدهشة .**

**وقد بذلت شركة مايكروسوفت اقصى ما بوسعها لتزيد من قوة هذه اللغة وطورتها طبقا للتطور الحادث في مجال الكمبيوتر وطبقا لرغبات المبرمجين ومستخدمي البرامج الى ان ظهر االصدار السادس 6.1 Basic Visual Microsoft الذي يعتبر آخر اصدارات الفيجوال بيسك ، ويعتبر هذا االصدار اقوى اصدارات هذه اللغة في التعامل مع البيانات حتى انه تفوق على لغات البرمجة االخرى .ومن مميزاتها :**

- **اصبح بمقدور المبرمجين ان يصمموا واجهات تطبيق جميلة توفر لهم لغة الفيجوال بيسك كائنات Object وادوات تستخدم في نظام التشغيل نفسه .**
	- **وجاءت الميزة االخرى والدعم االخر الذي تلقته لغة الفيجوال بيسك هو ايضا من شركة مايكروسوفت حيث تم اضافة امكانية استدعاء الكثير من الوظائف الموجودة في نظام التشغيل وامكانية االستفادة من بعض البرامج التي تعمل )6( تحت بيئة نظام النوافذ .**

## القصل الثالث

## **تنفيذ المشروع**

**1.3 واجهة البرنامج الرئيسيه**

**)1( زر االنتقال الى واجة االسماء**

#### **)2( زر الخروج**

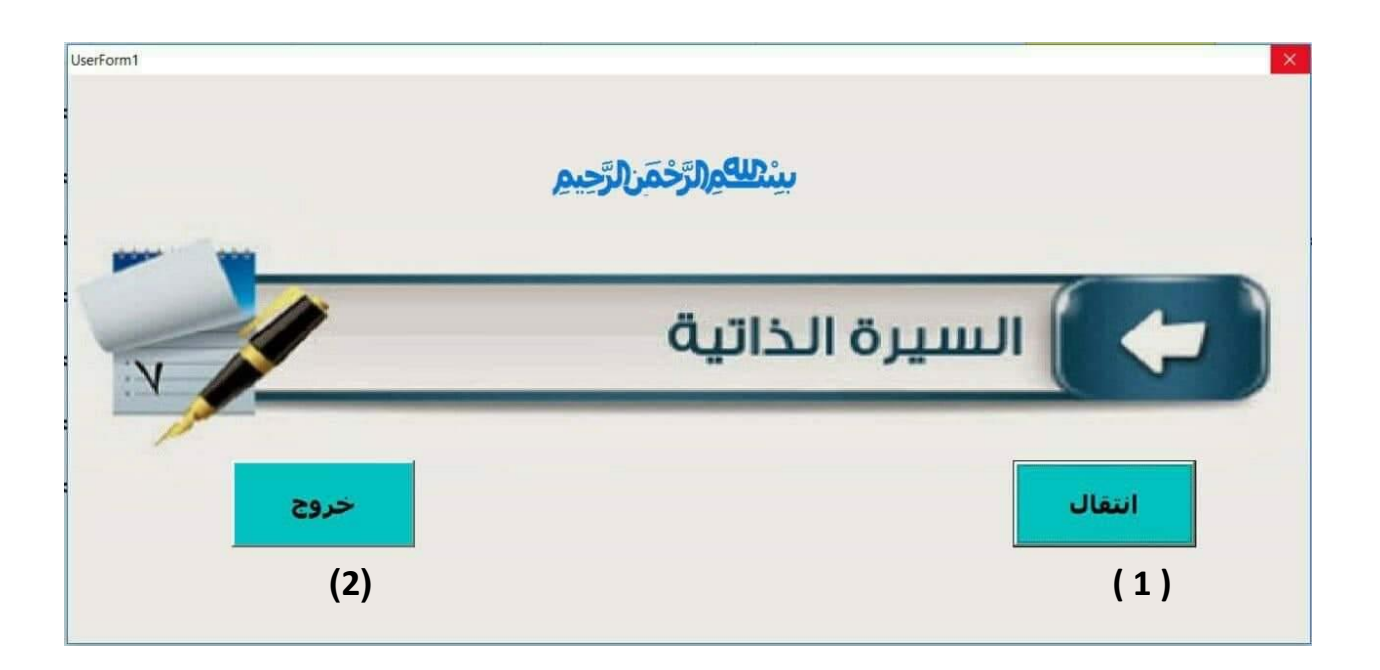

**ممكن اضافه اسم وكلمه مرور للدخول للبرنامج.**

## **2.3 واجهة االسماء**

**)3(زر االنتقال الى واجة االقسام**

#### **)4(زر الخروج**

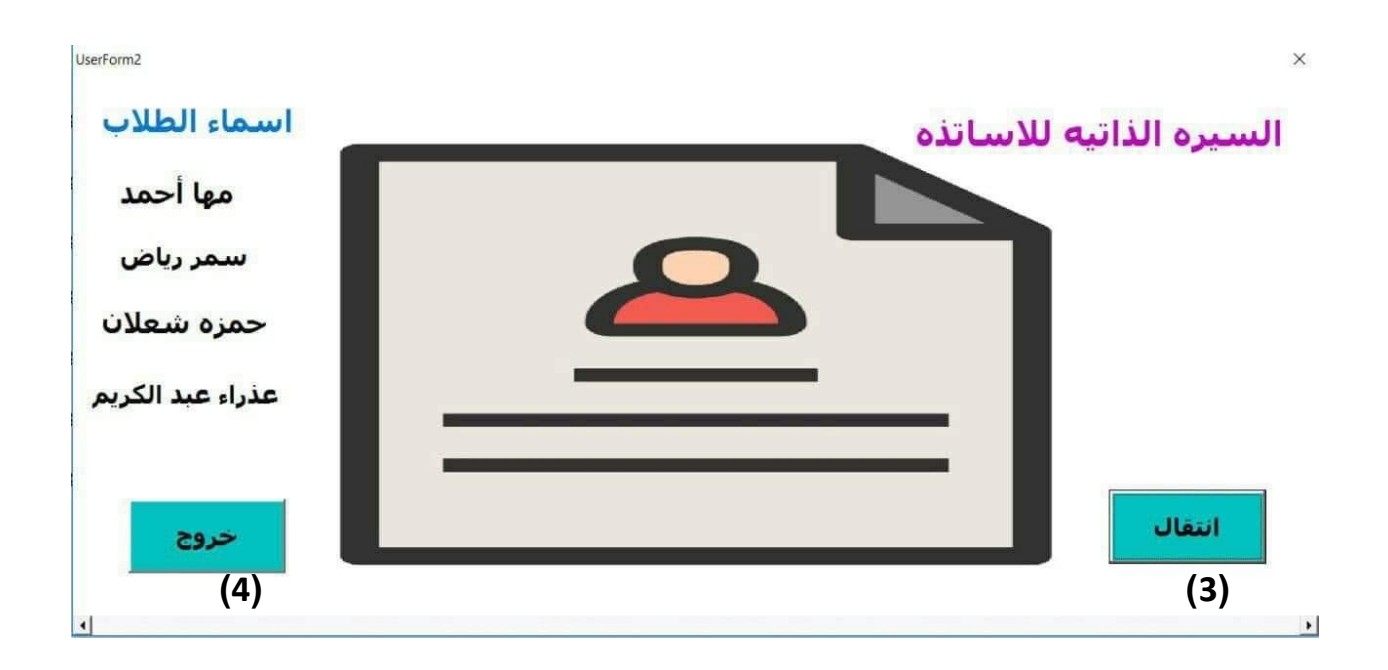

#### **3.3 واجهة االقسام الرئيسيه للكليه**

**)5( عند الضغط على هذا الزر يفتح واجة اسماء اساتذة قسم الحاسوب تحتوي على جميع** 

**اساتذة القسم والتفاصيل لكل استاذ يتم اختياره.**

**)6( عند الضغط على هذا الزر يفتح واجة اسماء اساتذة الوسائط المتعددة**

**)7( عند الضغط على هذا الزر يفتح واجة اسماء اساتذة نظم المعلومات**

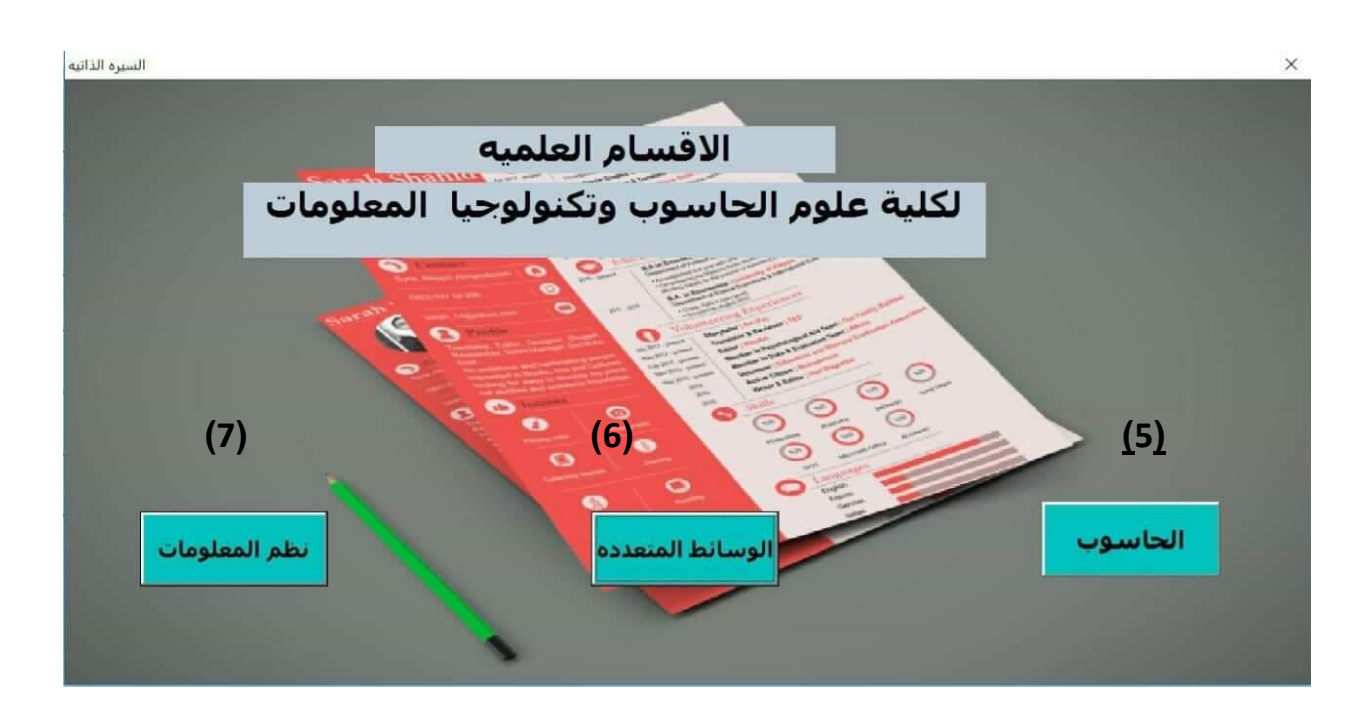

**)8( الواجهة الرئيسيه للسيره الذاتيه لكل استاذ تحتوي على : االسم , المواليد , التحصيل الدراسي , اللقب العلمي , اللغات ,الحاله الزوجيه ,الجنسيه ,البريد االلكتلروني ,رقم الهاتف, المناصب , البحوث,الندوات.**

**)9( قائمة اساتذة قسم الحاسوب وعند اختيار اسم االستاذه تظهر السيره الذاتيه له.**

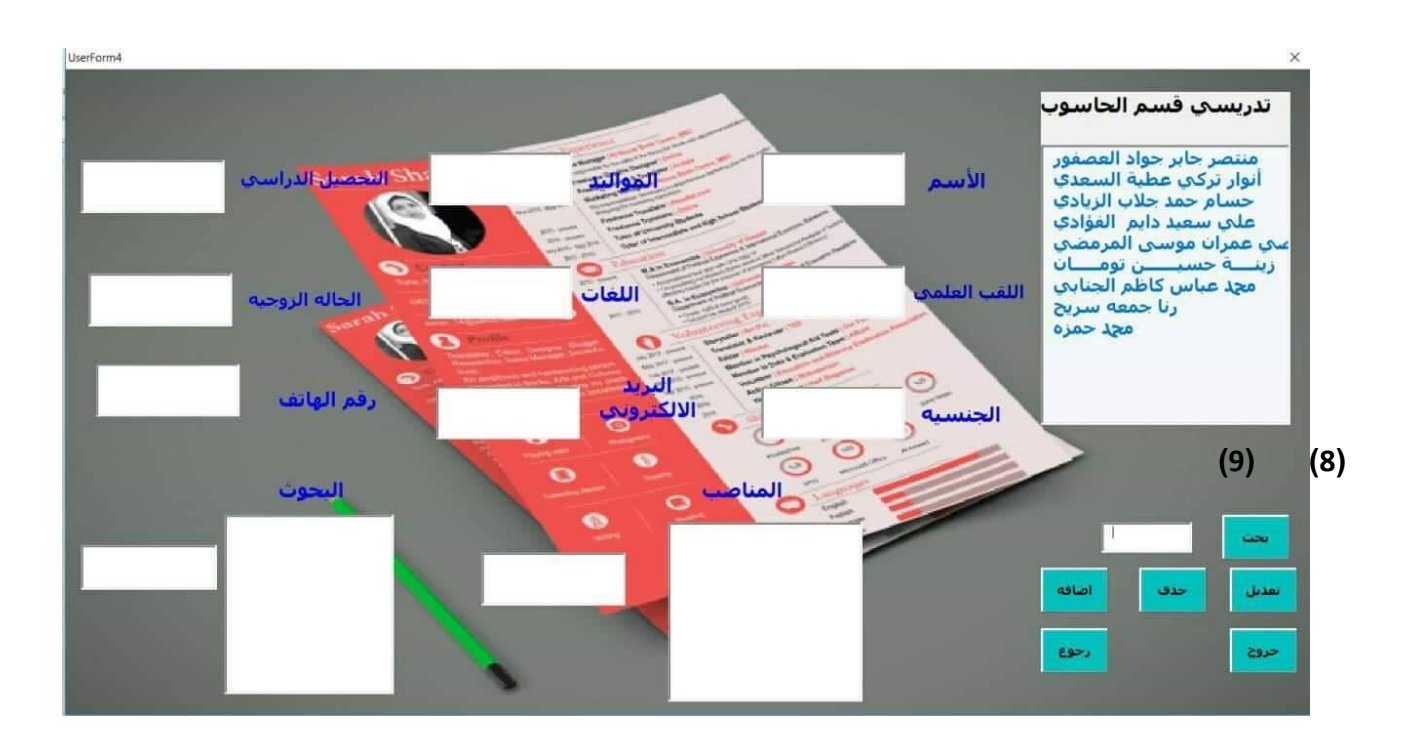

**)10( البحث: هذا الزريمثل البحث عن تدريسي معين حيث يختصر الوصول الى اسم االستاذ بشكل اسرع. نضع مؤشر الماوس على مربع النص ثم نكتب اول حرف من اسم االستاذ ستظهر قائمه تحتوي على كل االسماء التي تبدأ اسمها بهذا الحرف وعند الضغط على االسم تظهر كل المعلومات الخاصه به.**

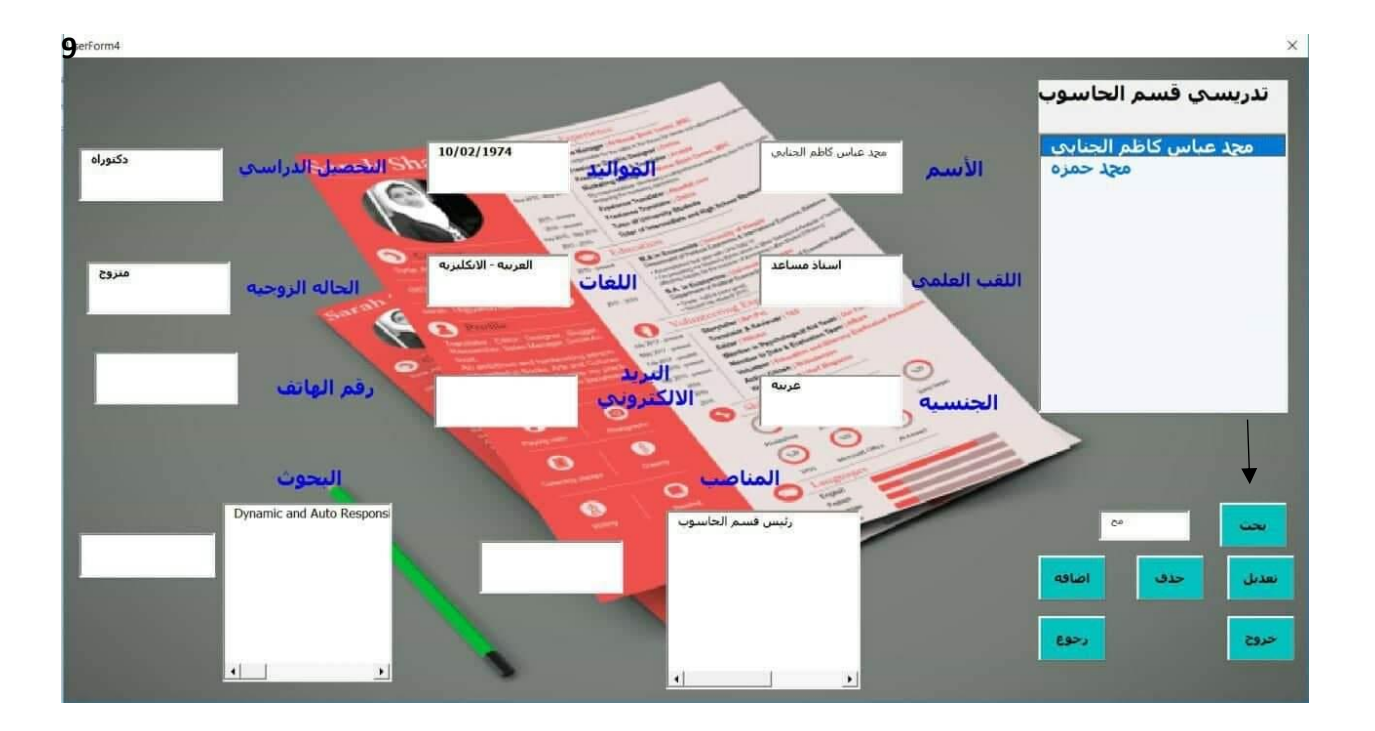

**)11(الحذف: يتم اختيار التدريسي المراد حذفه ثم نضغط على زر الحذف تظهر رساله لتاكيد الحذف نضغط على موافق سوف يتم حذف التدريسي . وعندما نعرض االسماء مره اخرى اليظهر ذلك التدريسي.**

![](_page_31_Figure_3.jpeg)

![](_page_32_Figure_2.jpeg)

![](_page_32_Figure_3.jpeg)

**)12( االضافه: من خالل زر االضافه ممكن اضافه تدريسي جديد الى اي قسم يتم اختياره .او** 

**ممكن اضافه معلومات جديده لتدريسي موجود مثال منصب جديد ,كتاب شكر ,كتاب مؤلف,** 

**بحث, ندوه, دوره....**

#### **نقوم اوال بكتابه المعلومات الخاصه بالتدريسي**

![](_page_34_Figure_3.jpeg)

![](_page_35_Figure_2.jpeg)

**عند الضغط على زر االضافه سيتم اضافه التدريسي الجديد او المعلومات الجديده**

**اضافه معلومات جديده لتدريس من قسم الحاسوب** 

![](_page_35_Figure_5.jpeg)

![](_page_36_Figure_2.jpeg)

**)13( التعديل :يتم اختيار االستاذ المراد تعديل معلوماته سوف تظهر كل المعلومات الخاصه به.** 

![](_page_36_Figure_4.jpeg)

![](_page_36_Figure_5.jpeg)

![](_page_37_Figure_2.jpeg)

**)14( الرجوع: عند الضغط على زر الرجوع سسيظهر لنا واجهه االقسام العلميه حيث يمكننا اختيار اي قسم من االقسام الثالثه الموجوده )قسم الحاسوب,قسم الوسائط المتعدده,قسم نظم المعلومات(.**

![](_page_37_Figure_4.jpeg)

![](_page_38_Figure_2.jpeg)

**عند الضغط على قسم الوسائط المتعدده سيعرض لنا التدريسيين الموجودين بهذا القسم.**

![](_page_38_Figure_4.jpeg)

**)15( الحفظ :ممكن اضافه زر لحفظ المعلومات الخاصه بالتدريسيين .**

 **)16( الخروج :يتم الخروج من البرنامج عند الضغط على هذا الزر**

![](_page_40_Picture_0.jpeg)

#### **االستنتاج :**

 **السيرة الذاتية الجيدة هي بمثابة أداة تسويقية لمؤهالت الموظف وخبراته وما سوف يضيفه للشركة المتقدم لها . الغرض الرئيسي للسيرة الذاتية هو محاولة الحصول على فرص عمل فالسيرة الذاتية الجيدة تؤهل الموظف للحصول على فرصة عمل جيدة والترقية الوظيفية اذا هي فرصة للحصول على فرصة عمل جيدة .**

**بشك ٍل دالةً يستخدم كاتب السيرة الذاتية أو الشخص الباحث عن عم ٍل كلما ٍت قويةً مباشٍر على مناصبه المختلفة وخبراته، كما أنه ينسق سيرته بشك ٍل متسلس ٍل ، كما يجدر ذكر أن السيرة الذاتية ذات أهمي ٍة كبيرة، فهي تترك االنطباعات األولى لدى صاحب العمل، فيتوجب على كاتبها لفت انتباه رئيس العمل أو المسؤول عن الى الوظائف التي شغلها الموظف خالل مسيرته الوظيفية .**

المصادر

#### **المصادر**

**(1) السيرة الذاتية / جامعة االمير نورة بنت عبد الرحمن / كلية المجتمع . (2) قواعد البيانات الرقمية واهميتها في بناء محركات البحث / مجلة المعلوماتية29 (3) اساسيات إكسل ) مع تطبيقات في االحصاء وبحوث العمليات / علم االدارة د.عدنان عبد الرحمن بري .**

**Arab British Academy for Higher Education / بيسك الفيجول) 4(**